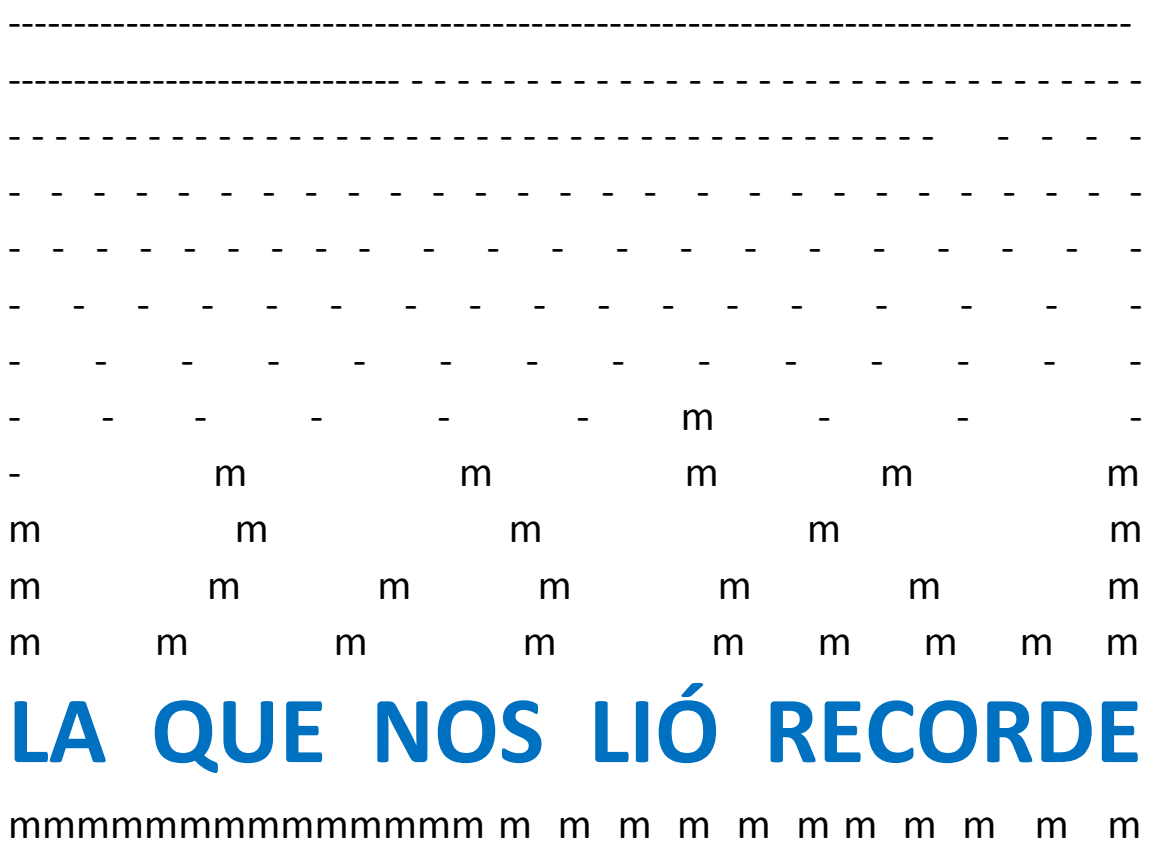

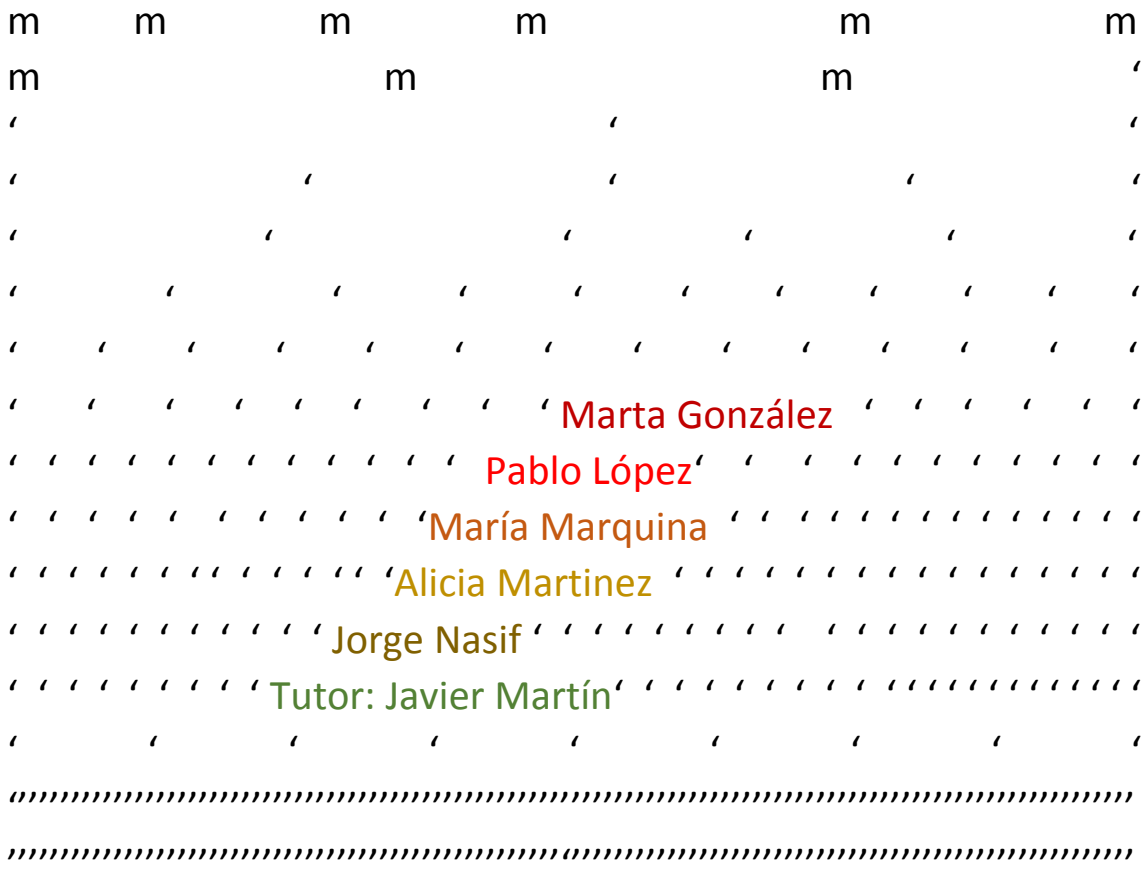

""Incubadora de sondeos y experimentos 2016-2017- Oviedo

### LA QUE NOS LIÓ RECORDE

### **RESUMEN**

Hemos descubierto estudiando los números enteros que nos confundimos con el signo menos (-) porque se utiliza como signo de resta y como signo de número negativo.

Investigando sobre cuándo se empezó a utilizar este signo vimos que no siempre el menos ha sido el menos (-).

Nos planteamos cambiar el signo para no liarnos en las operaciones de todo tipo con números enteros y hemos descubierto que operando con otros signos alternativos fallamos menos que con los actuales.

Cambiando el signo menos por otro diferente al de la operación resta reducimos el número de errores medio de los alumnos.

Cambiando el signo menos del número negativo por otro signo propuesto por nosotros, el número de errores se reduce aún más, sobre todo si son alumnos que fallan mucho en los ejercicios de enteros.

Nuestro trabajo propone plantearse en serio este cambio de signos ante los resultados tan asombrosos.

Conclusión: Cambiando el signo (-) de los números negativos por un apóstrofe (') delante del número fallaremos menos en las operaciones con números enteros. Este trabajo lo demuestra.

## **1.Objetivo del estudio y pregunta relevante a la que responde**

¿Podría cambiarse algún signo (-) para que no lo confundamos el signo (-) de la operación resta con el de un número negativo?

¿Cometeremos menos fallos cambiado el signo – de la resta o del número negativo?

Responder estas preguntas es posible con la estadística si analizamos en un colegio el número de fallos con cada signo.

Si cambiando el signo menos de la resta por otro se falla menos será conveniente ese cambio.

Si cambiamos el signo menos de los números negativos se falla menos, será conveniente el cambio.

Si comparamos las dos reducciones de fallos, sabremos cuál de los dos cambios es el mejor para nosotros.Menos fallos quiere decir: mejor nota en mates

# **2. ¿Cómo se han recogido los datos?**

# **a/ discusión de las alternativas al signo menos (-)**

El primer problema a resolver era decidir el signo menos que proponemos cambiar. Quedamos en que los resultados del estudio lo dirían: el menos resta o el menos signo de número negativo.

Para hacer una propuesta de signos, investigamos qué signos se usaban antes de los actuales.

ALLÍ NOS ENCONTRAMOS CON RECORDE médico y matemático inglés que introdujo por primera vez el signo – en Inglaterra. El pobre murió en la cárcel a causa de sus deudas. Si tuvo deudas no debió servirle mucho el signo menos de sus cuentas… otro argumento más para cambiarlo.

Utilizando la Wikipedia descubrimos que antes del menos – resta se usaba una "m" de minus y nos pareció una buena alternativa.

[https://es.wikipedia.org/wiki/Signos\\_m%C3%A1s\\_y\\_menos](https://es.wikipedia.org/wiki/Signos_m%C3%A1s_y_menos)

[https://es.wikipedia.org/wiki/Robert\\_Recorde](https://es.wikipedia.org/wiki/Robert_Recorde)

Pero también podemos cambiar el signo menos de número negativo. Se nos ocurrieron tantas propuestas que tuvimos que hacer una tabla para decidir la mejor.

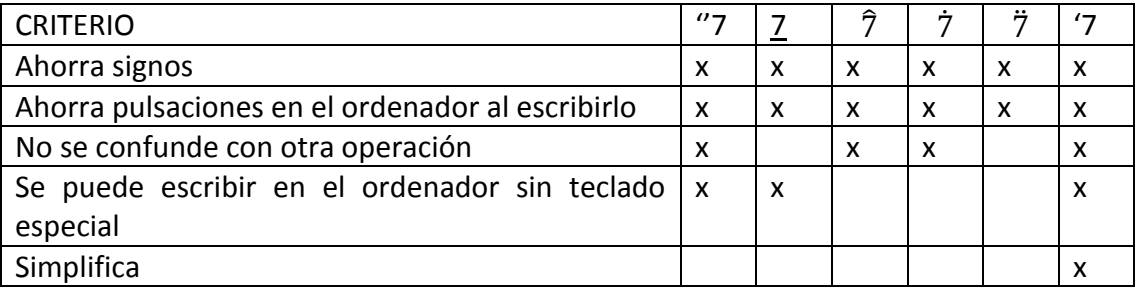

Al final elegimos ' como signo para números negativos. Como es diferente al menos de la resta ya no es necesario escribirlo entre paréntesis ahorrando un montonazo de pulsaciones en el teclado.

(-5) – (-3)= (-2) tiene 14 pulsaciones mientras que '5-'3='2 sólo tiene 8 pulsaciones o sea, el 75% menos.

# **b/ Fabricación del cuestionario.**

Ya nos hemos decidido por el signo de la resta: m, y por el signo de número negativo: '.

Ahora hay que fabricar un cuestionario con los datos de los alumnos que nos hacen falta para comparar resultados: sexo, si ha repetido curso y el curso en el que está.

Además, necesitamos hacer cuestionarios con diferentes signos pero con igual dificultad. Por eso hacemos una serie de operaciones básicas con las tres formas de escribirlas que hemos propuesto: la actual, la antigua m y la propuesta de '.

El problema más importante es doblar los cuestionarios de una manera que no puedan verse las tres formas a la vez. Las fotos muestran cómo doblar la hoja para que no se vean los resultados de una forma al tiempo que se rellena de otra.

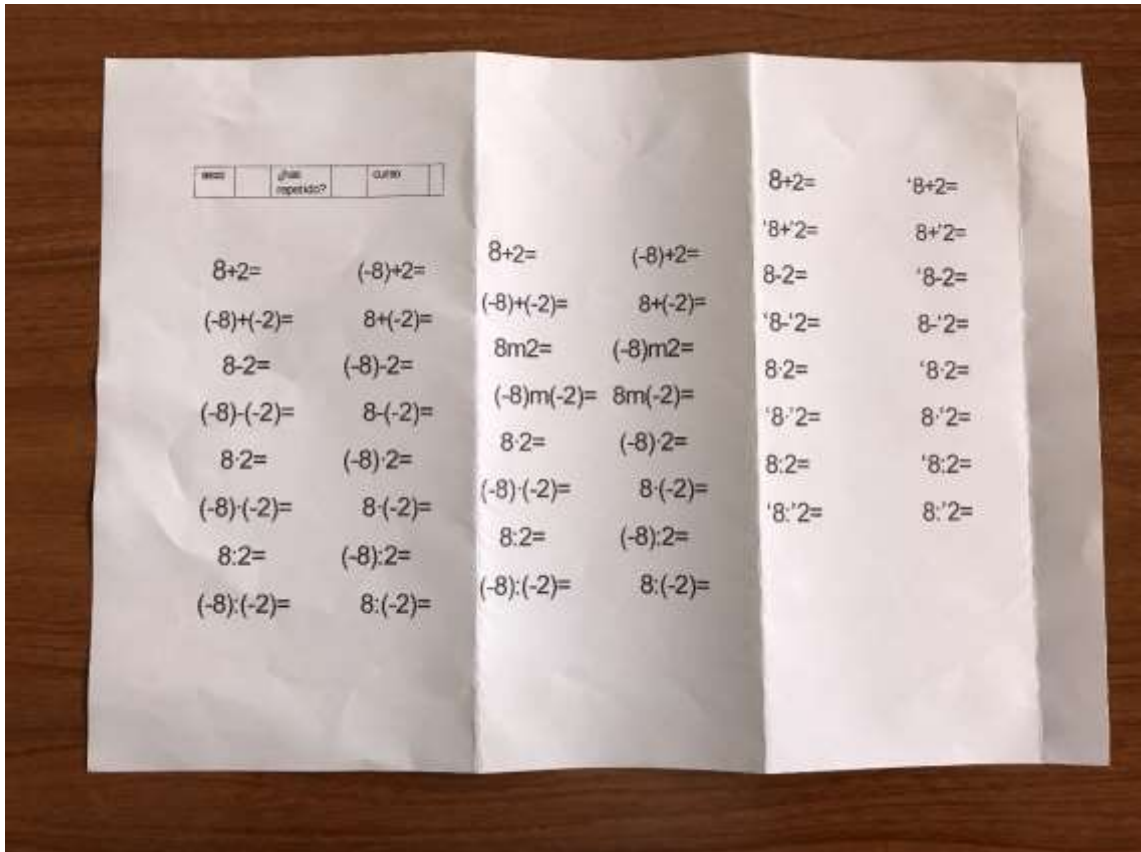

Este es el cuestionario con las tres columnas de ejercicios de igual dificultad pero con signos diferentes. Está hecho en Word poniendo tres columnas.

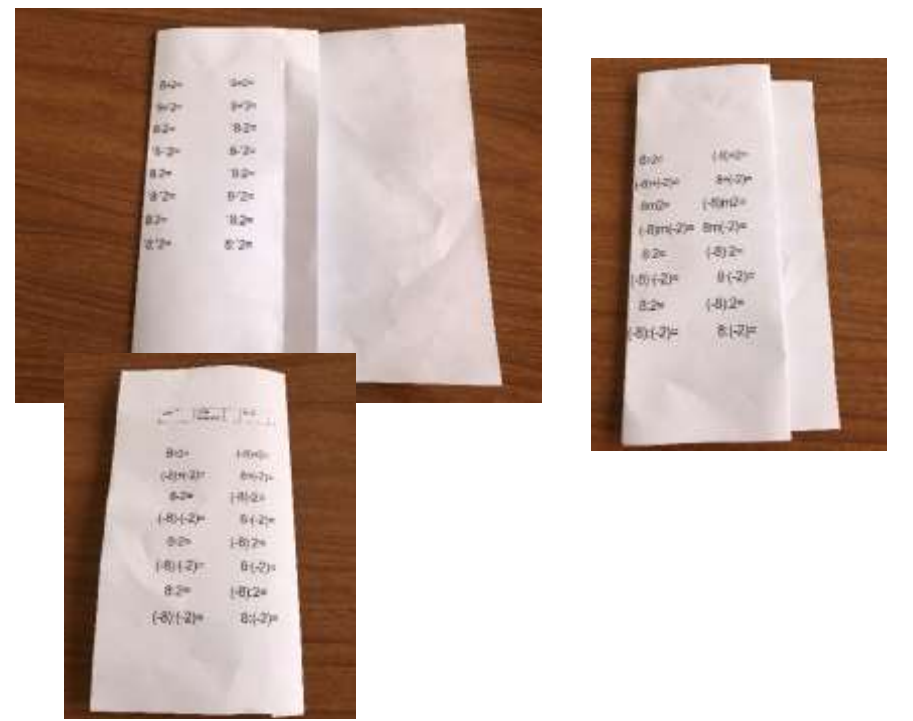

Se muestras las dos dobleces. Los compañeros lo rellenan por el orden contrario. De esta manera no se ve nada más que una columna del cuestionario.

## **c/ Población estudiada.**

Se ha pasado el cuestionario a los alumnos de 6º de primaria y a toda la ESO (de 1º a 4º).

Nos presentábamos en parejas en una clase y explicábamos el modo de rellenar el cuestionario. Dábamos dos minutos para cada parte del mismo prohibiendo pasar al siguiente hasta que no lo dijéramos nosotros.

Hemos anulado las respuestas que se han realizado mal aposta como por ejemplo  $2+2=999$ .

En total hemos podido utilizar 207 cuestionarios de los 215 realizados.

Algo más pesado ha sido el trabajo de meterlos en una hoja de cálculo de Excel.

Corregir los cuestionarios y meter los datos en el ordenador ha sido aburrido. Hemos trabajado en equipo y nos ha simplificado calcular las estadísticas y ordenar de distintas maneras los datos para obtener conclusiones interesantes.

### **d/ Datos obtenidos de cada encuesta.**

Primera variable: sexo. Es una variable cualitativa que responde a la pregunta ¿eres chico? Sí=1 y No=0

Segunda variable: repite. Es una variable cualitativa que responde a la pregunta ¿has repetido alguna vez curso? Sí=1 y No=0

Tercera variable: curso. Es una variable cualitativa que responde al curso en el que está cada compañero encuestado.  $6 =$  sexto de primaria,  $1 = 1^{\circ}$  ESO,  $2 = 2^{\circ}$  ESO,  $3 = 3^{\circ}$  ESO y  $4=49$  FSO.

Cuarta variable: actual, número de fallos con los signos actuales. Es una variable cuantitativa discreta que puede variar de 0 a 16 que son las operaciones que aparecen en el cuestionario repetidas tres veces (una para cada propuesta de signo).

Quinta variable: minus, número de fallos con el signo m como signo de la resta. Es una variable cuantitativa discreta.

Sexta variable: apóstrofe, número de fallos con el apóstrofe delante del número negativo. Es una variable cuantitativa discreta.

Con ellas hemos hecho la tabla del ANEXO I.

La hoja de cálculo nos permite copiar los datos fácilmente y ordenarlos por diferentes variables, hacer los cálculos de media aritmética simple, desviación y coeficiente de variación automáticamente y dibujar las gráficas de forma muy sencilla.

Para la media hemos utilizado la orden =PROMEDIO(celda..celda); para la desviación: =DESVEST(celda..celda) y para el coeficiente de variación la división entre la celda de la desviación y la celda del promedio.

## **3. Calendario de trabajo**

Diciembre: concurso de redacciones para ver quién formaría parte del grupo.

Navidad y primera quincena de enero: investigar sobre la historia de los signos y proponer los cambios.

Segunda quincena de enero: preparar los cuestionarios

Febrero recoger los datos y corregirlos

Marzo meterlos en Excel

Abril descubrir conclusiones con la copia de la tabla Excel que tiene cada uno. Trabajo individual. Alicia: sexo; María: repite; Marta: curso; Jorge: fallos y Pablo: todos los datos sin especificar características.

Mayo: puesta en común de los trabajos y redacción final. Enviarlo a la organización del concurso.

Hemos mantenido cinco reuniones por las tardes con el profesor para saber por dónde íbamos y poder aprender lo que no se estudia en primero (desviación y coeficiente de variación). Para corregir y meter los datos en el ordenador lo hemos hecho en casa y hemos copiado los ficheros unos a otros hasta tener uno completo.

### **4.Datos obtenidos.**

Se han obtenido para cada variable la media, como medida de posición, es decir para describir el valor medio que toma esa variable en nuestra muestra.

O SEA: TENER UN VALOR QUE EXPLIQUE LO QUE PASA.

La desviación típica como medida de dispersión, es decir, saber si los datos están muy separados de la media es decir, el grupo varíamucho o poco.

El coeficiente de variación nos dice si esa media describe bien el comportamiento de una población.

O SEA: TE CREES LA MEDIA O NO TE LA CREES.

### **Descripción de los datos obtenidos y su significado.**

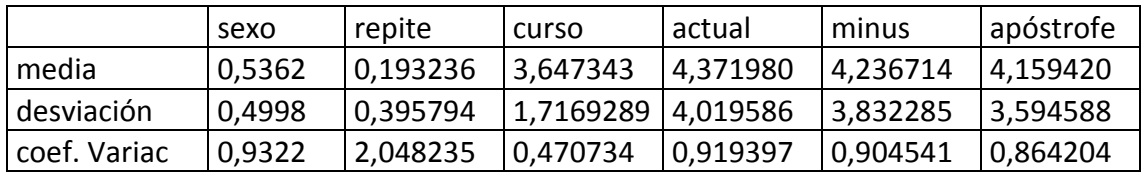

### DATOS ESTUDIADOS EN CONJUNTO

Como puede verse, más o menos la mitad de los encuestados son de cada sexo. Como en la vida real.

Nos ha sorprendido mucho ver que más del 19% de los alumnos de nuestro colegio hayan repetido alguna vez.

La gráfica siguiente muestra cómo disminuyen los fallos con nuestras propuestas de signo.

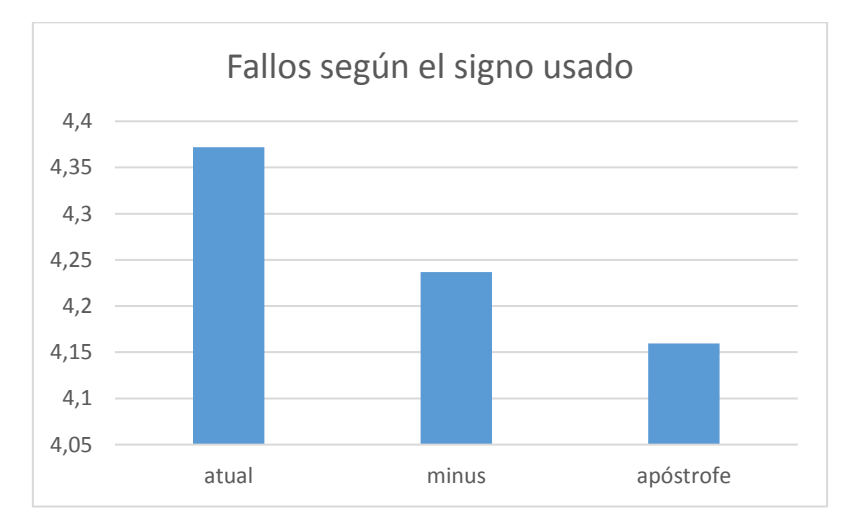

Se puede ver que se tienen menos fallos de media con el apostrofe y que el apóstrofe tiene menos dispersión y mejor coeficiente de variación para creérselo.

La verdad es que la diferencia no es muy grande pero nos anima a seguir buscando ventajas a este cambio.

### DATOS ESTUDIADOS POR SEXO

Comenzamos estudiando si hay diferencias por sexos y vemos que son importantes: mientras que a las chicas les da casi igual cambiar de signo, a los chicos les viene mejor porque bajan más los fallos. La gráfica lo pone claro.

Sin embargo, hemos comprobado que las chicas tienen más errores de media que los chicos.

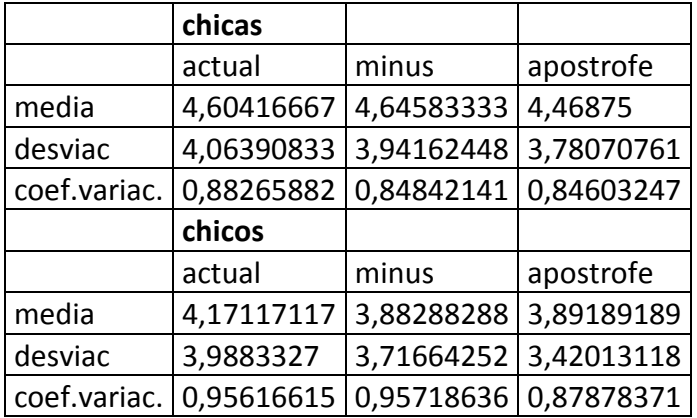

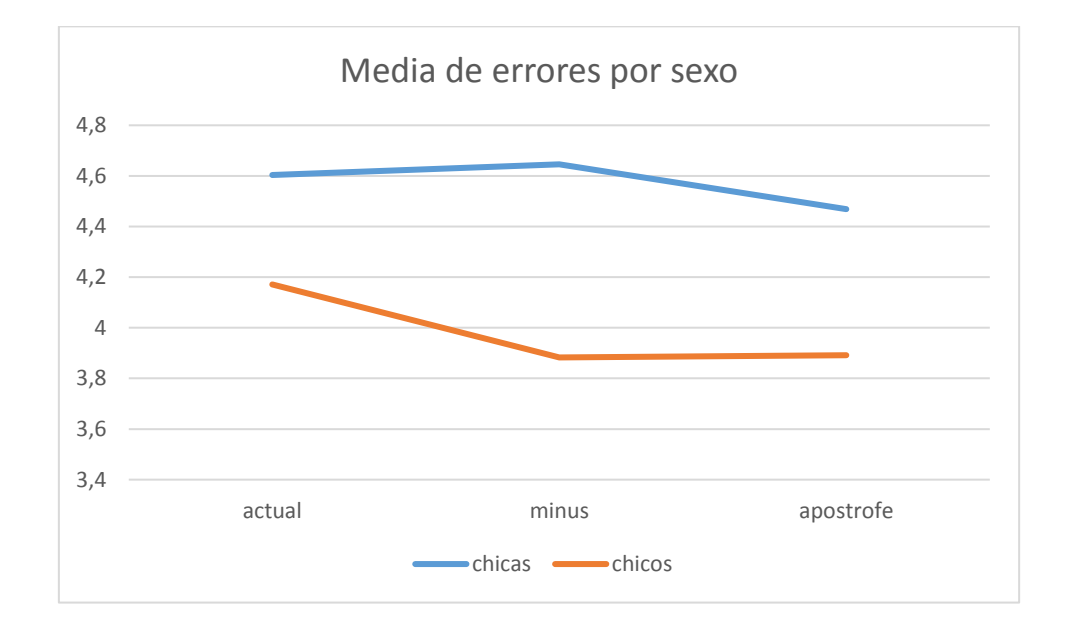

### DATOS ESTUDIADOS POR REPETIDORES Y NO REPETIDORES

Podemos estudiar lo que pasa comparando entre repetidores y no repetidores.

Los repetidores tienen de media más fallos que los NO repetidores.

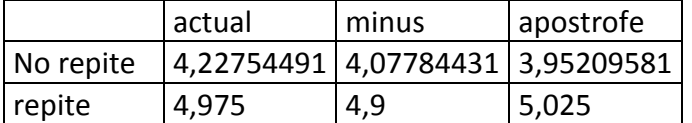

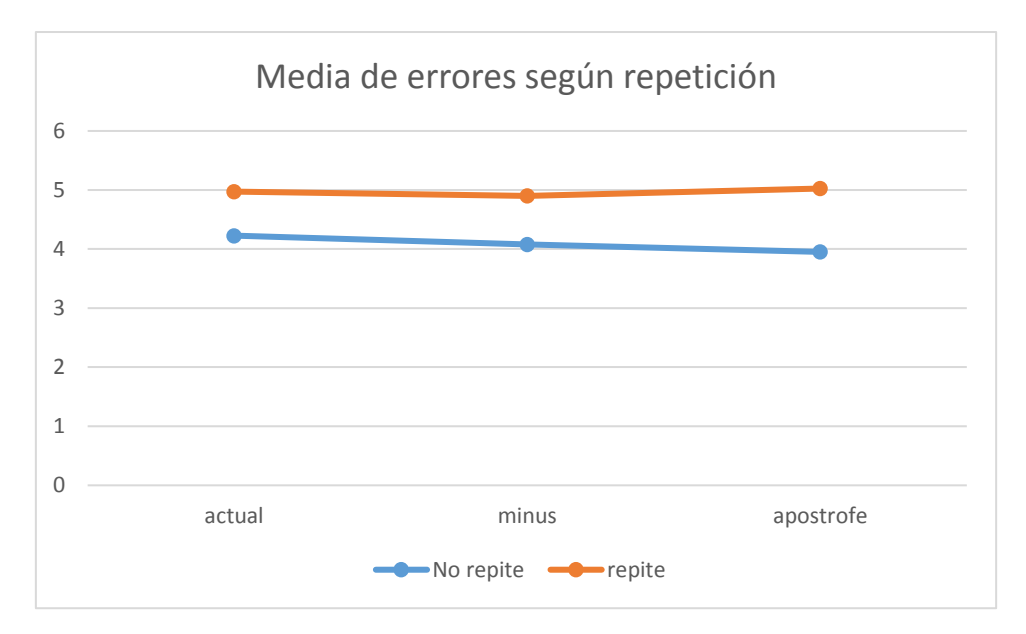

A los NO repetidores les va mejor el apóstrofe que el signo actual, sin embargo para los repetidores les va peor porque sacan de media más fallos. También puede ser que como a los repetidores les cuesta atender más, no tienen bastante con la explicación de dos minutos que les hemos dado para rellenar la encuesta.

# DATOS ESTUDIADOS POR CURSO

También podemos ver si estas mejoras se producen por cursos, o sea, si según sea el curso mejora o empeoran los resultados según el signo que se utilice.

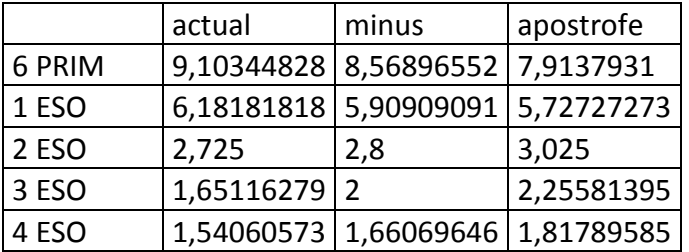

Con esta tabla podemos ver como mejora el resultado cada signo en cada curso y, además, cómo mejoran los resultados a medida aumenta el curso por haber practicado más operaciones con enteros.

# **ESTA ES LA VELOCIDAD A LA QUE SE APRENDEN LOS ENTEROS EN LA ESO.**

En 2 ESO, 3 ESO y 4 ESO los resultados empeoran a lo mejor porque ya están muy acostumbrados al signo actual.

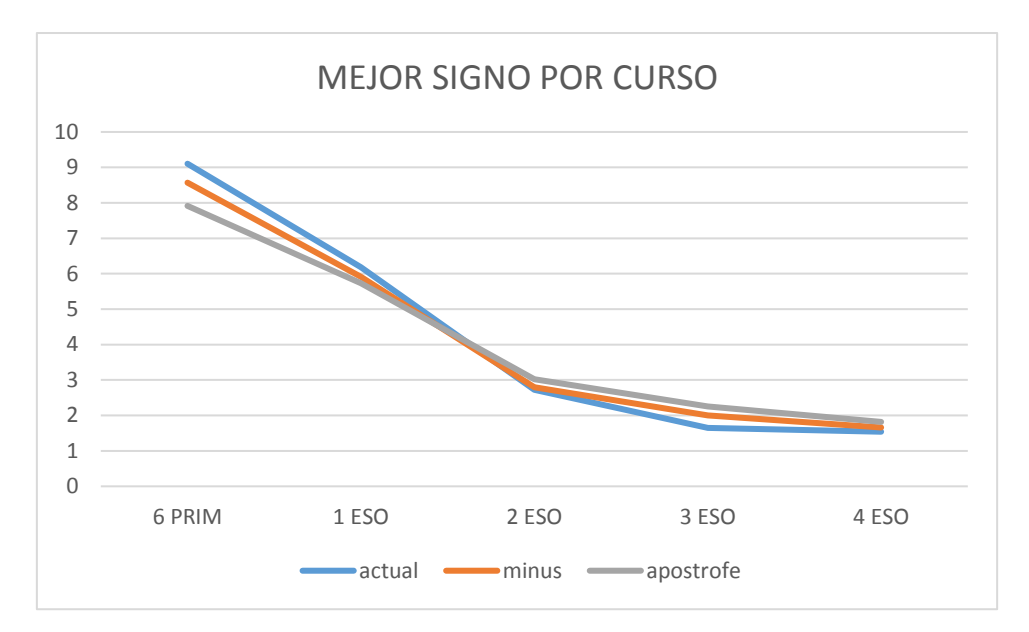

O sea, sexto y primero mejoran con el cambio de signo.

Podemos observar cómo disminuye la media de errores a medida que vamos creciendo y estudiando más.

¿Cómo sería la gráfica si desde el principio usásemos el signo con menos fallos de media?

### DATOS ESTUDIADOS POR NUMERO DE FALLOS

Este último grupo de conclusiones nos deja ver si el cambio de signo ayuda a todos por igual o más a los que más fallos cometen de media. Por eso hemos calculado la media para los que no tienen fallos, para los que tienen 1, 2 … y 6 o más.

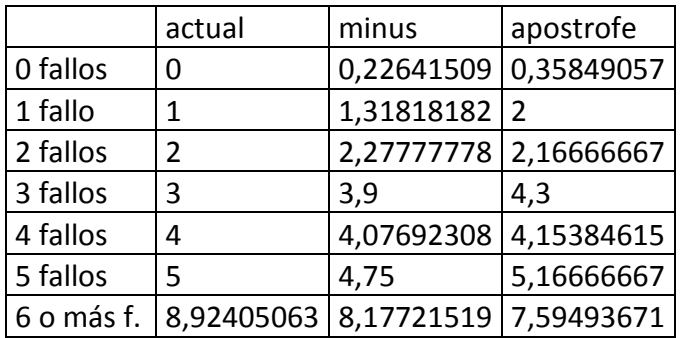

Esta es la tabla y gráfica para las conclusiones.

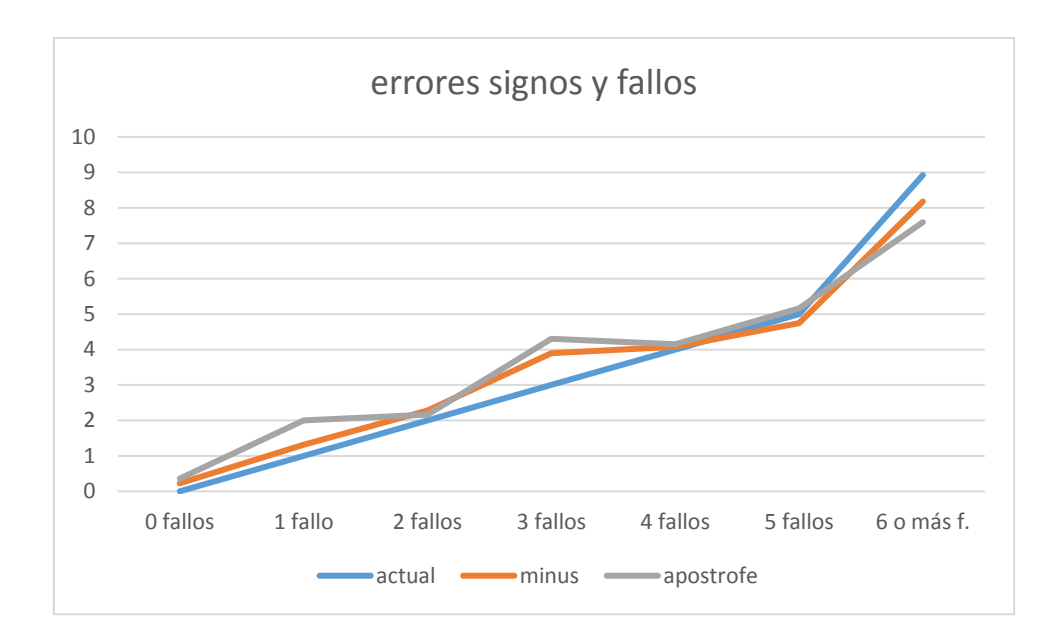

Los que peor van mejoran con el apostrofe como signo menos. Al resto no le beneficia o les da lo mismo.

## **5.- Resultados y conclusiones**

Este trabajo justifica cambiar el signo menos de los números negativos por un apóstrofe delante. El antiguo -6 grados se escribirá '6 grados.

Argumentos que lo justifican:

- El signo alternativo ' en vez del -, beneficia a los alumnos que más fallan. No costará mucho a los que menos fallos han cometido, adaptarse a los nuevos signos y mejorar sus resultados.
- Con dos minutos de explicación los alumnos de 6º de primaria y 1º de ESO han logrado mejores resultados. Imaginemos qué pasará con unas horas de clase.
- A los chicos le va bien el cambio y a las chicas no les perjudica.
- Los repetidores podrían mejorar con una explicación más detenida, por eso no consideramos importante que no mejoren con el nuevo signo.

Otros resultados que hemos obtenido sin buscarlos:

- Las chicas fallan de media más que los chicos
- La velocidad a la que se aprende a operar con números enteros: en cinco cursos se bajan 8 fallos, eso quiere decir que cada curso se reducen 1,6 fallos.

## CAMBIAR EL SIGNO MENOS POR UN APÓSTROFE MEJORA LOS RESULTADOS.

"Si tú quieres mejorar, el signo has de cambiar"

## **6.- Difusión del trabajo**

### 6.1 La prensa local

Se les manda el trabajo a la prensa local para que lo publiquen y se de a conocer en la localidad

### 6.2 Centros educativos

Se les manda un correo con el trabajo a los centros educativos de nuestra localidad, para intentar comenzar con este cambio propuesto

### 6.3 Redes sociales

Se difundirá la idea por todas las redes sociales y se les pedirá a nuestros compañeros que tienen canales de youtube y así intentar hacerlo viral.

### 6.4 Radio local y televisión

Se les pasa nuestro informe del trabajo y ellos lo emiten o intentar que publiquen un vídeo o entrevista en televisión y radio local.

### 6.5 Carta a Serapio García

A quien conocimos en la fase regional, pidiéndole ayuda para difundirlo entre los profesores de matemáticas

### 6.6 Propuesta de investigación a profesores

Se les propone promover a la SEIO un equipo de investigación

### 6.7 Carta al ministro de educación

Con esa carta le pedimos ayuda para apoyar el cambio mucho más a fondo.

# **7.- Mejoras al trabajo y extensiones y aplicaciones del mismo.**

### **Mejoras**

Mejoras sobre la población: extender la población estudiada a todos los colegios de Tomelloso o una selección de los nacionales.

Cambiar el cuestionario por una batería de operaciones combinadas que es donde se supone que más fallamos.

Centrarnos en las operaciones de restas de enteros que son las que nos confunden.

Quitar los paréntesis en las operaciones del cuestionario en la que se utiliza la m de minus.

### **Aplicaciones:**

- Cambiar los signos desde la escuela.
- Revisar cualquier otro signo que confunda a los estudiantes.
- Este trabajo sirve para revisar cualquier signo de la vida cotidiana como: señales de seguridad en el trabajo, señales de tráfico… ¿Cambiando algunas señales disminuirían los accidentes?

Marta González-Pablo López-María Marquina-Alicia Martinez-Jorge Nasif

Tutor: Javier Martín

1ESO – 17-05-2017

# ANEXOS

# Tabla de datos ANEXO I

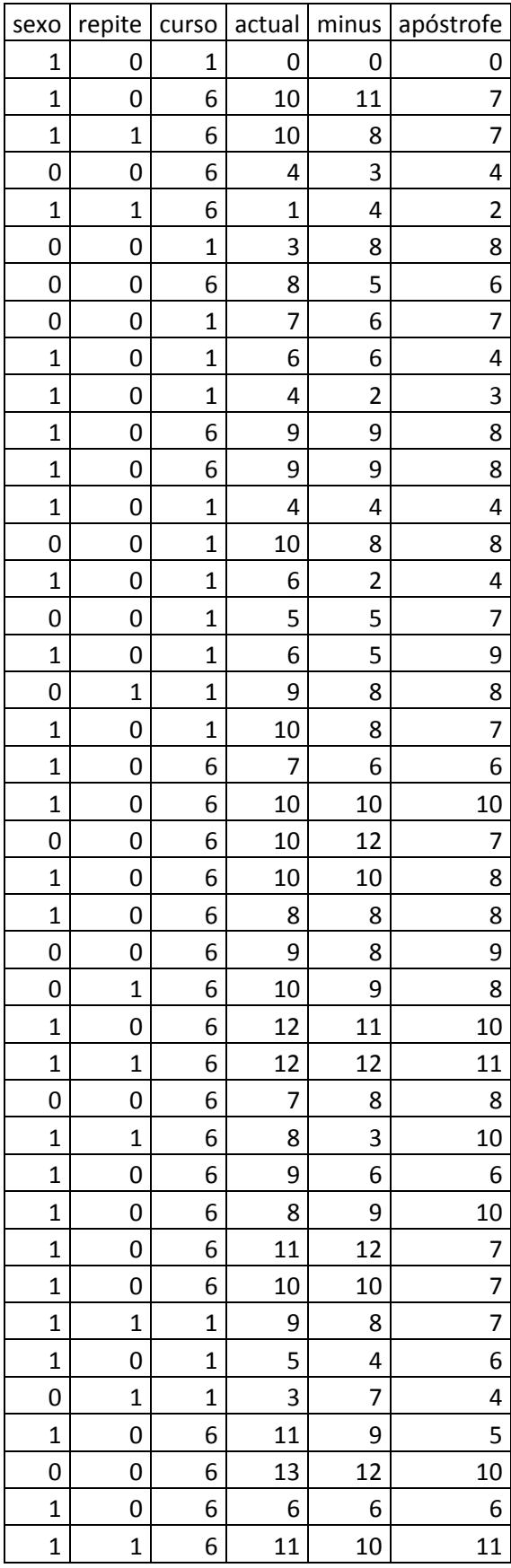

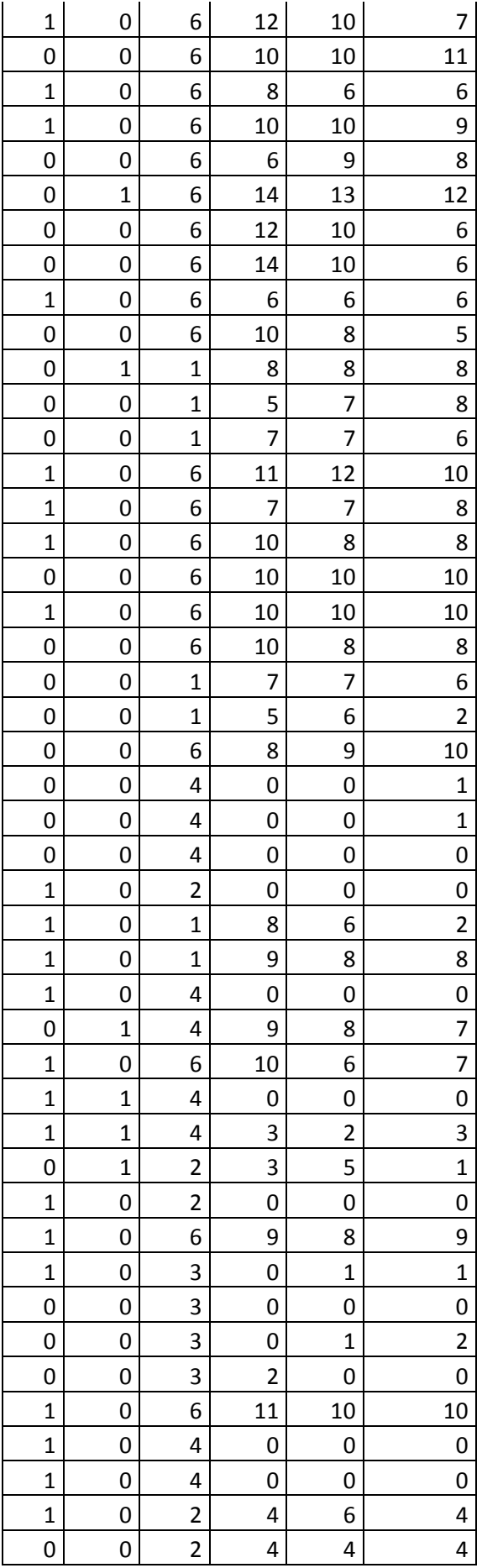

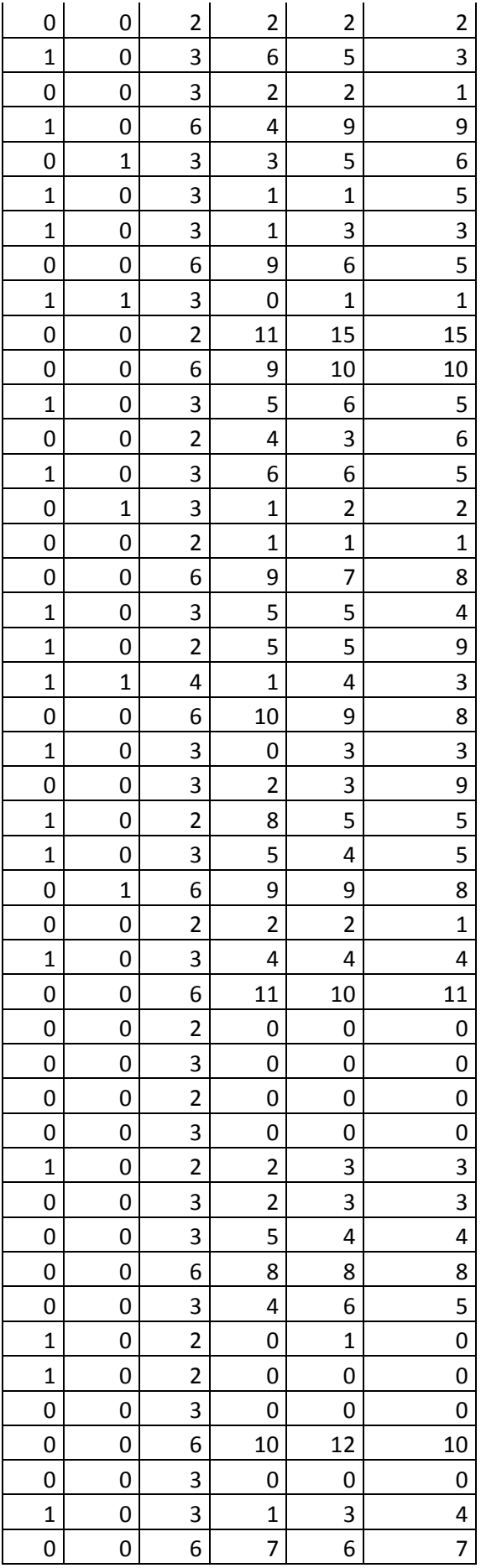

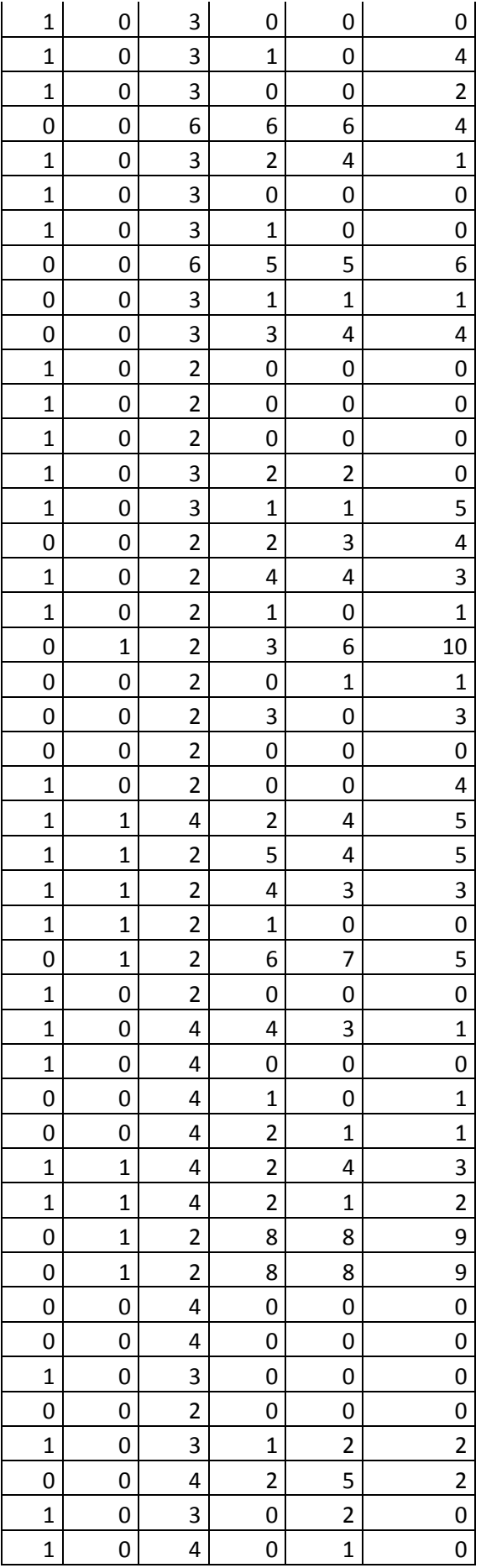

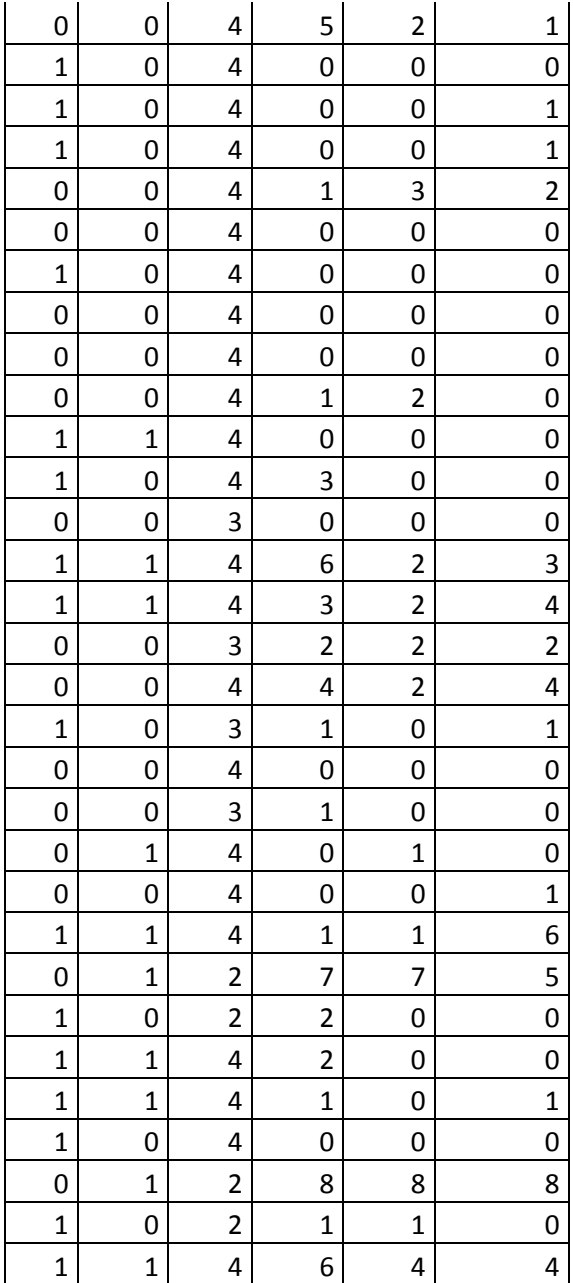